Dénombre les images dans chaque ensemble et relie-les à la main qui correspond.

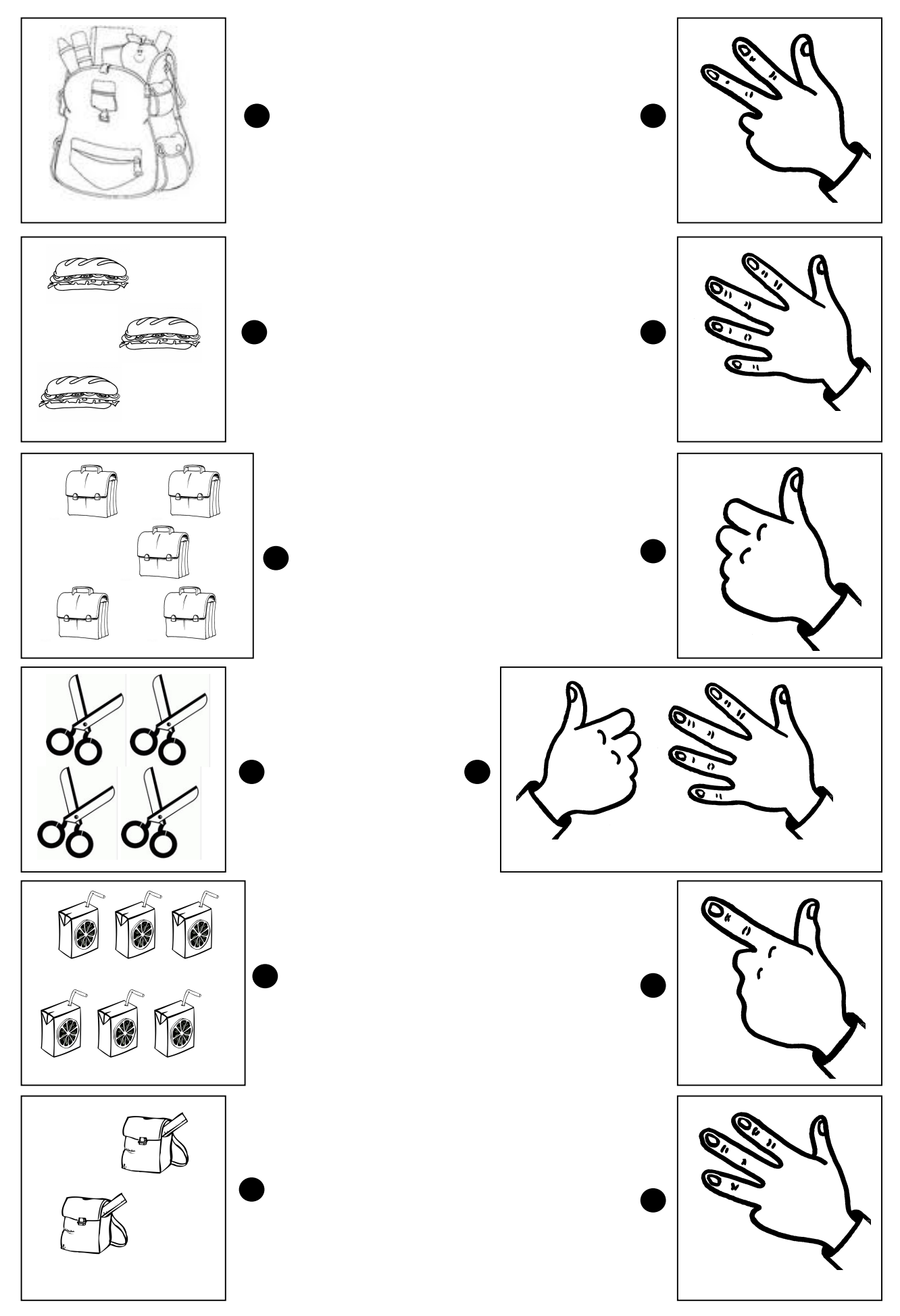